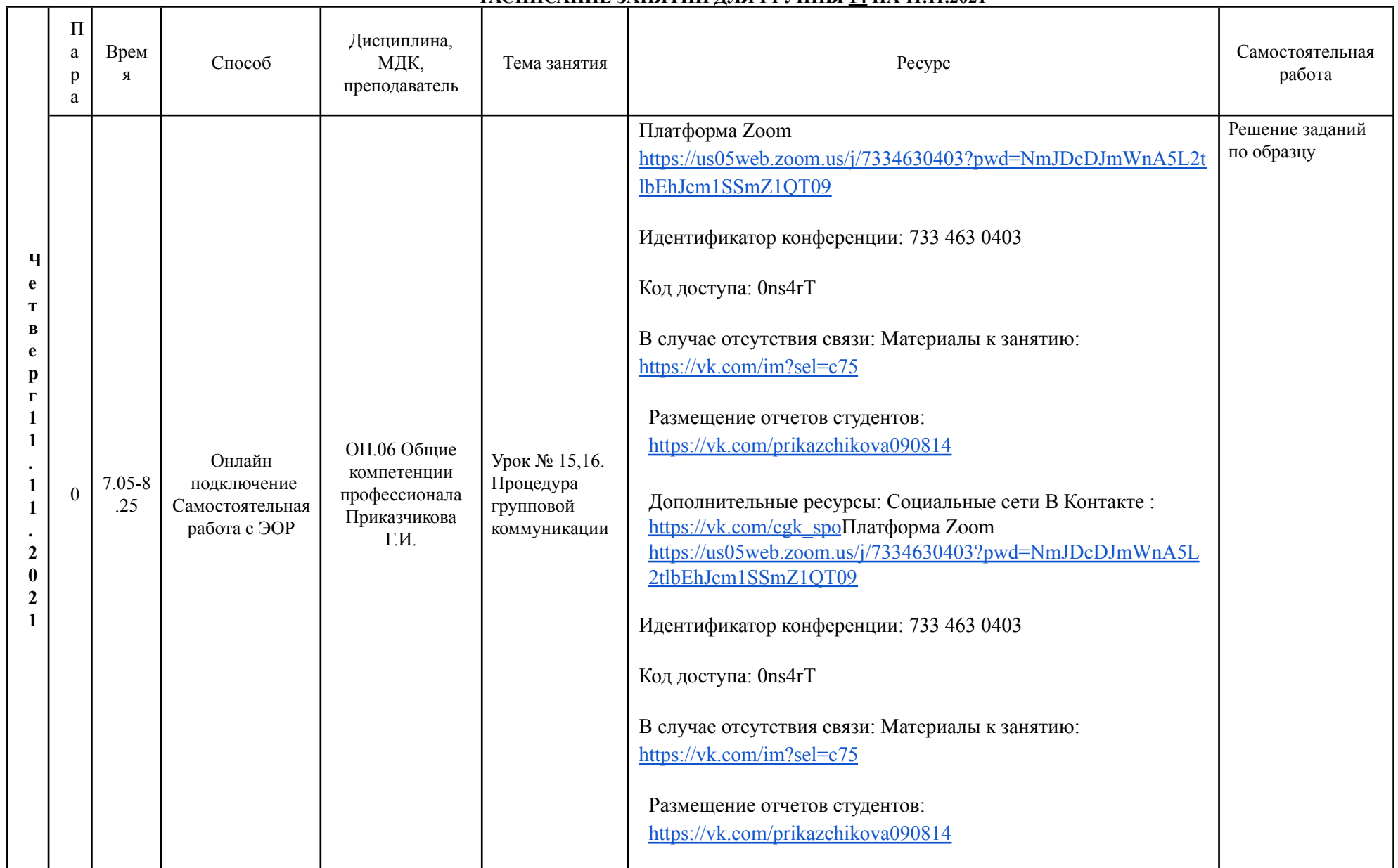

# **РАСПИСАНИЕ ЗАНЯТИЙ ДЛЯ ГРУППЫ 14 НА 11.11.2021**

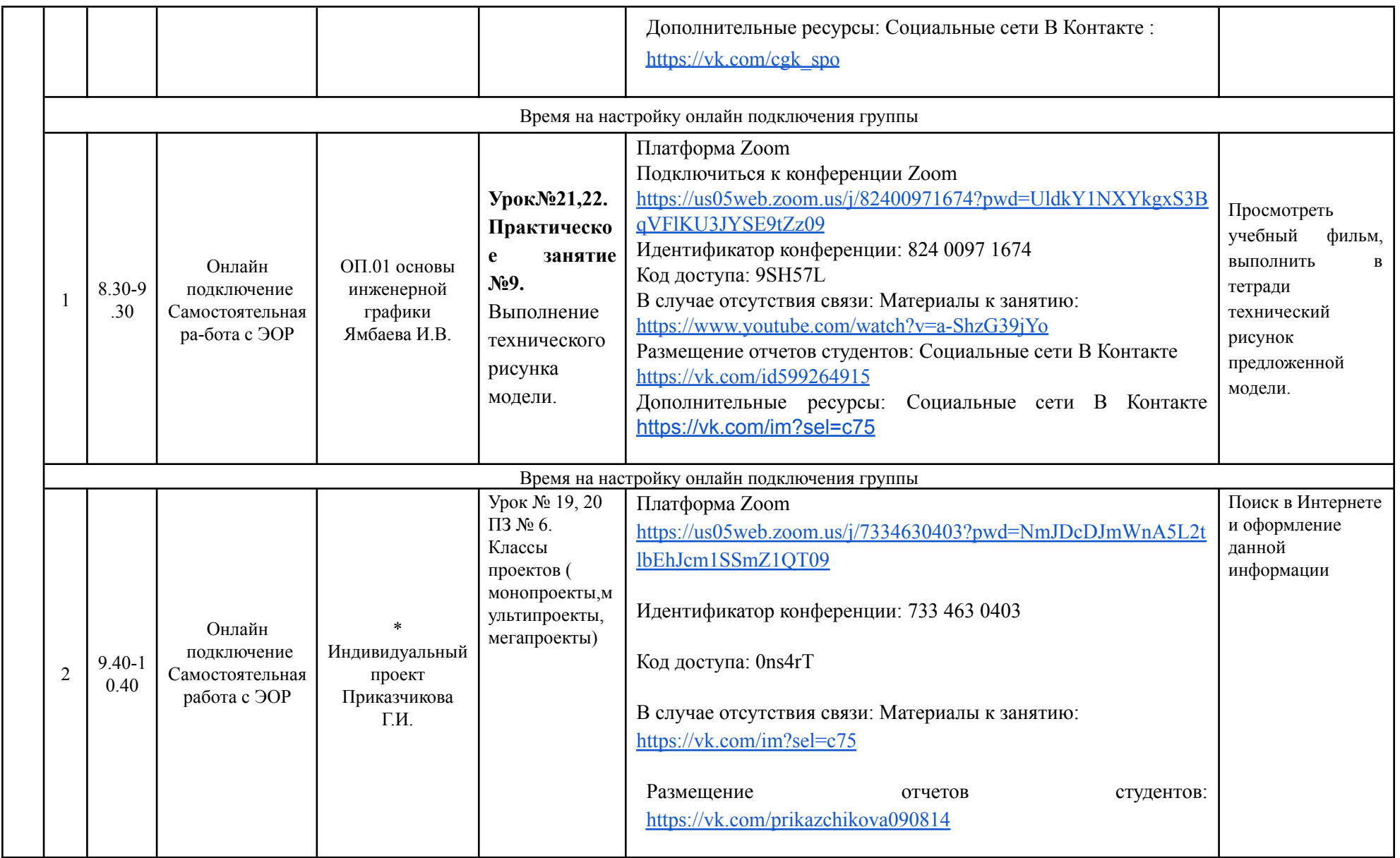

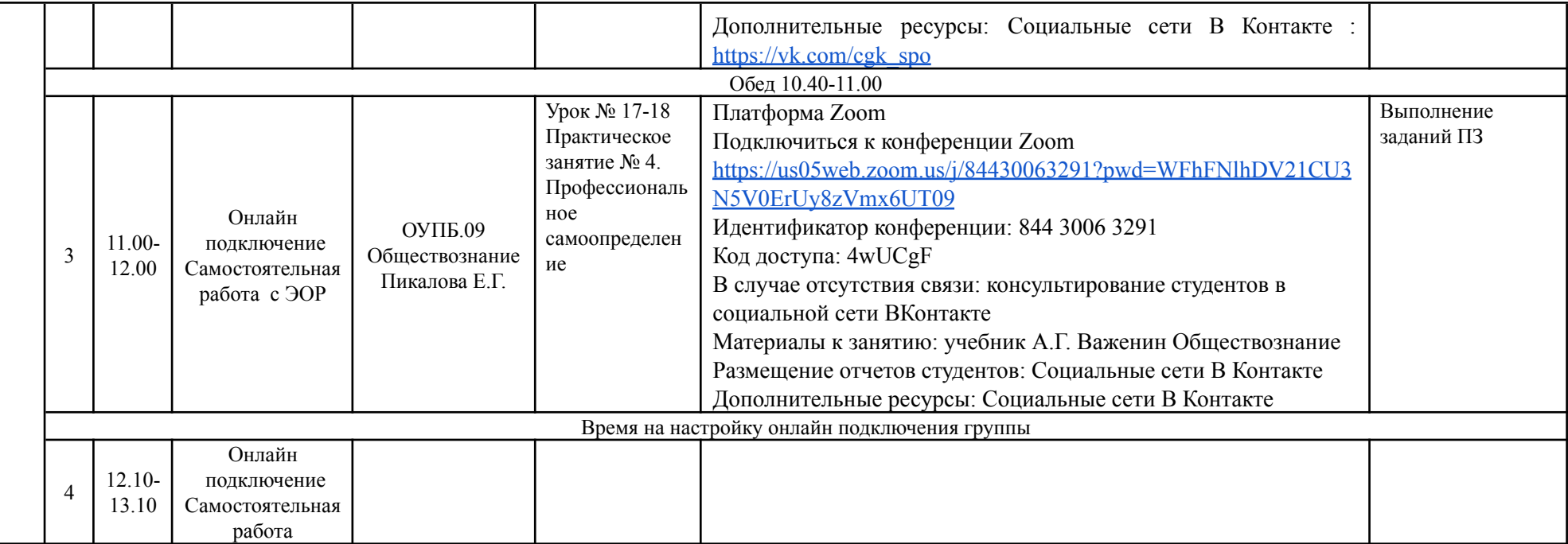

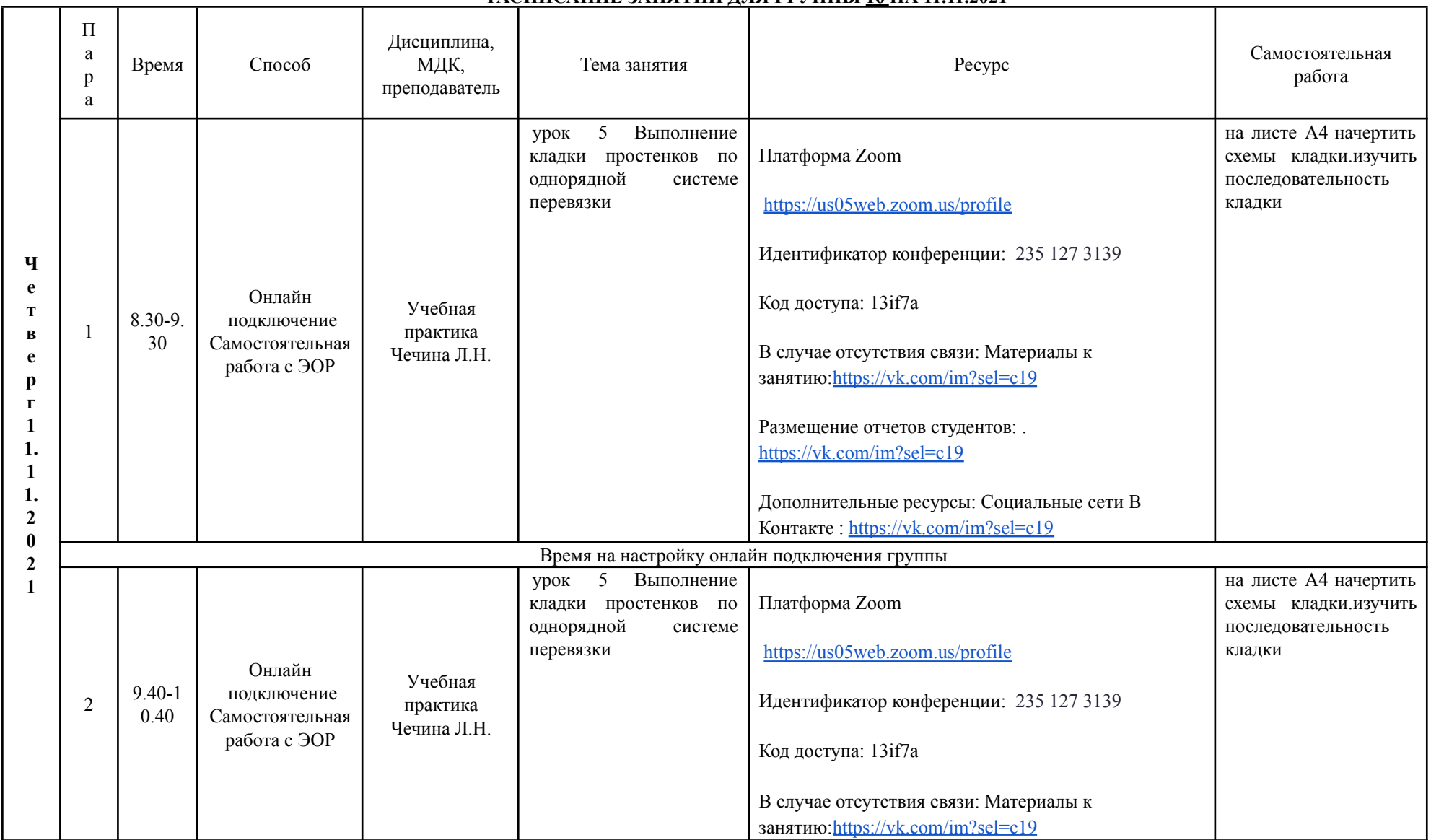

## **РАСПИСАНИЕ ЗАНЯТИЙ ДЛЯ ГРУППЫ 16 НА 11.11.2021**

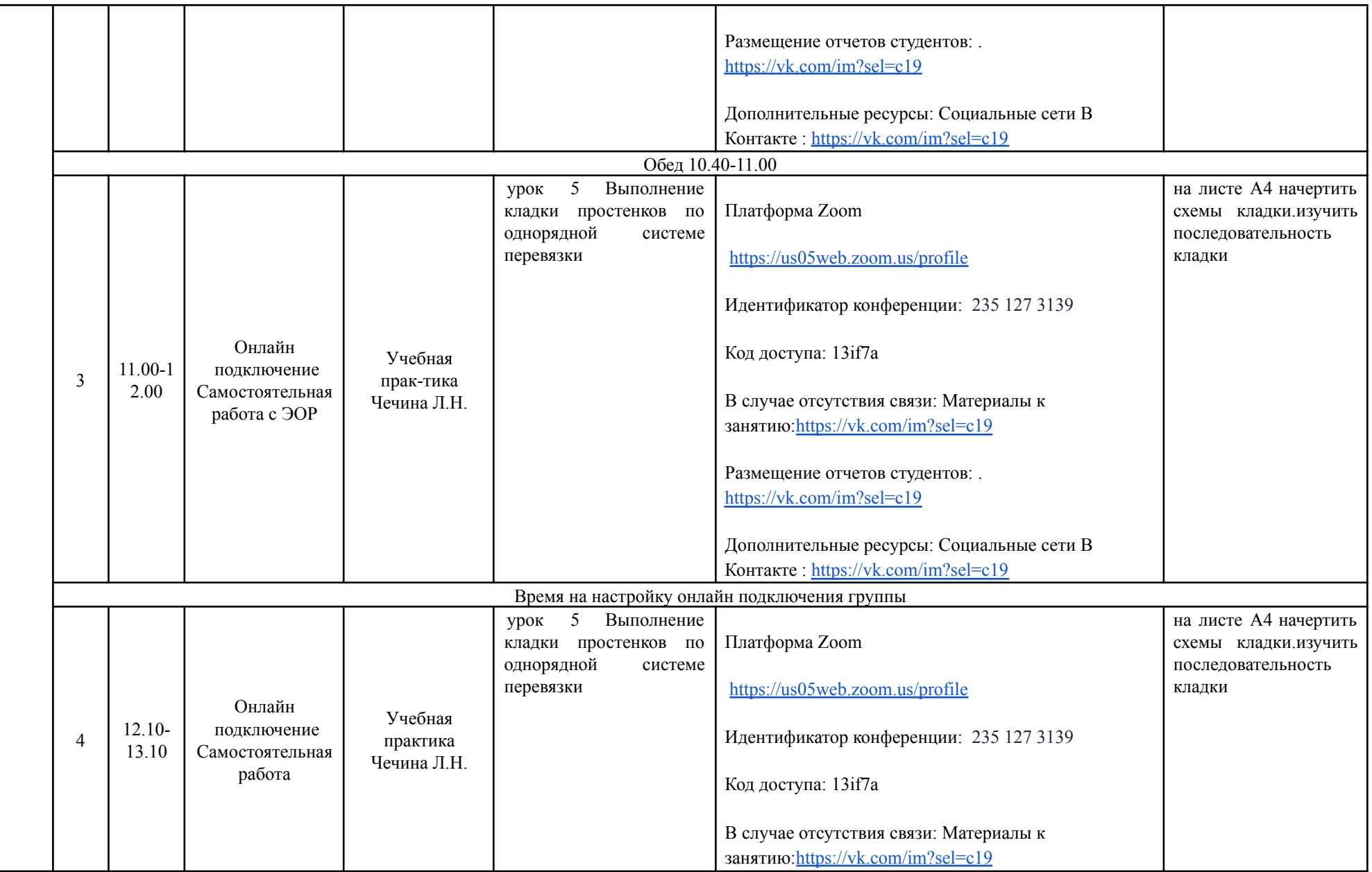

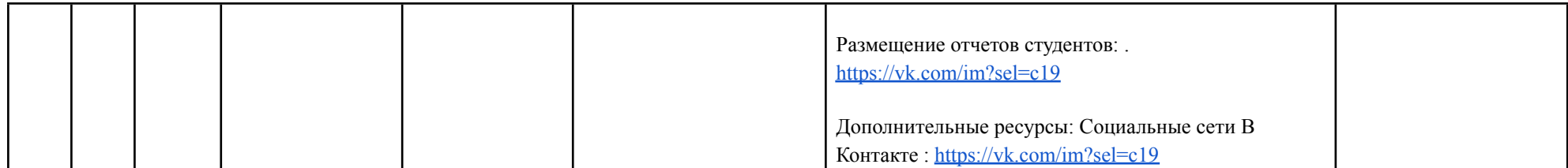

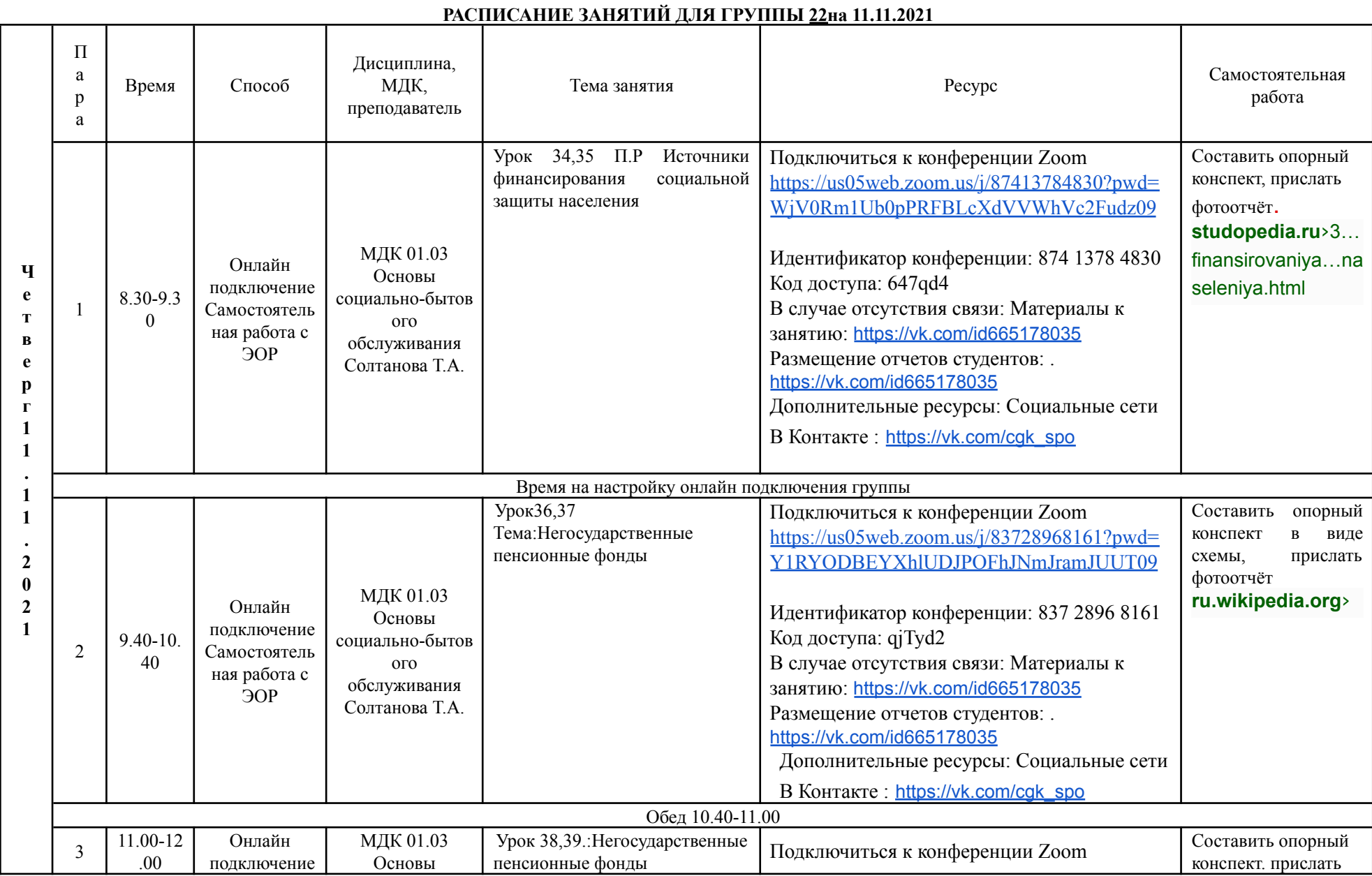

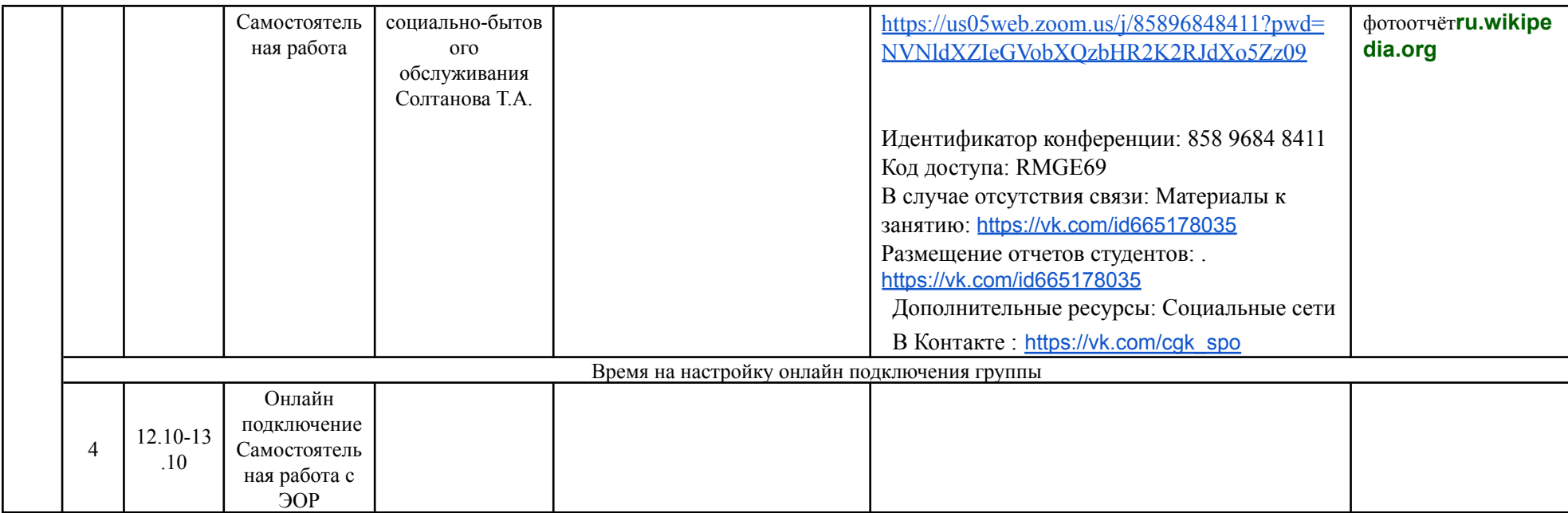

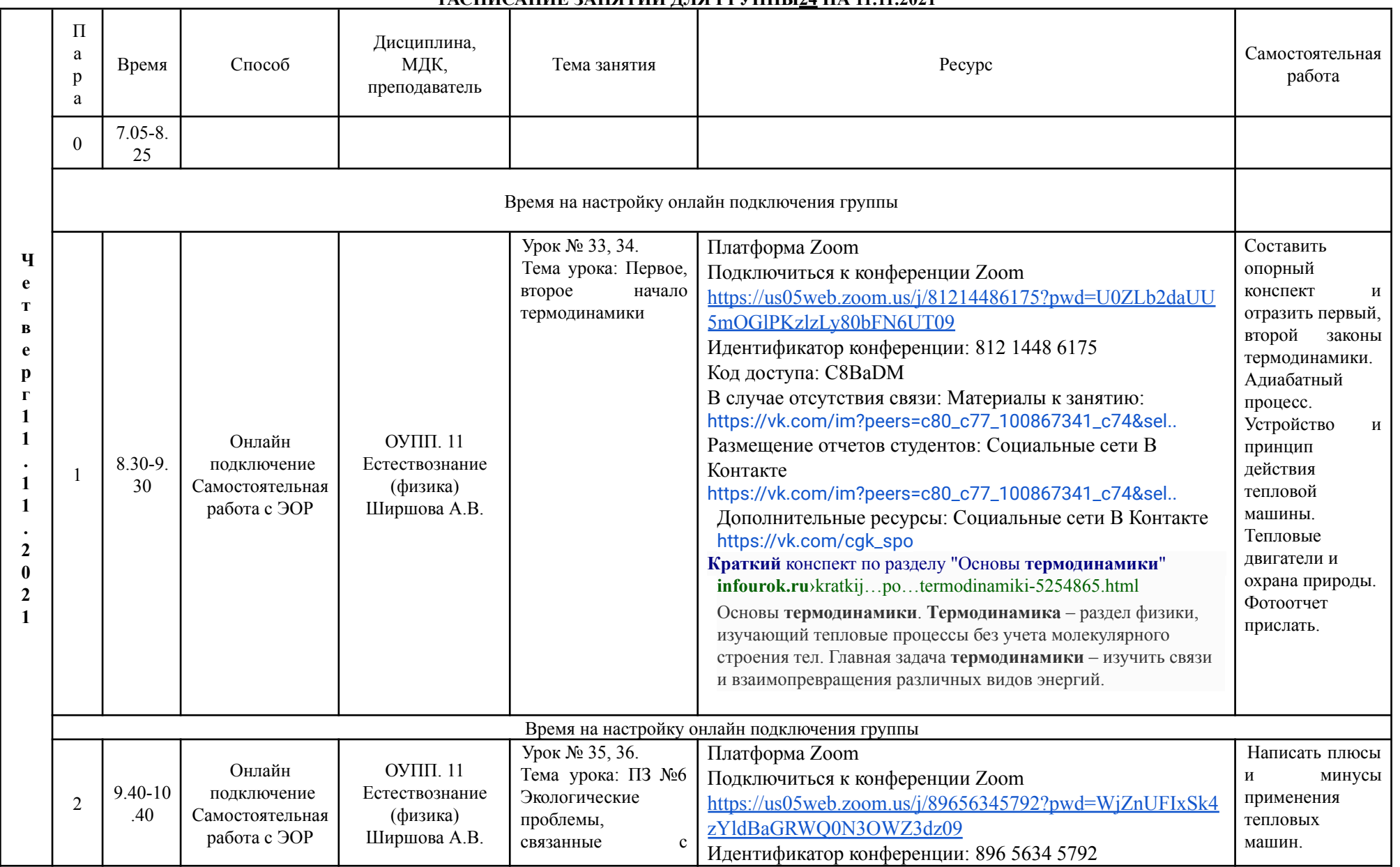

#### **РАСПИСАНИЕ ЗАНЯТИЙ ДЛЯ ГРУППЫ24 НА 11.11.2021**

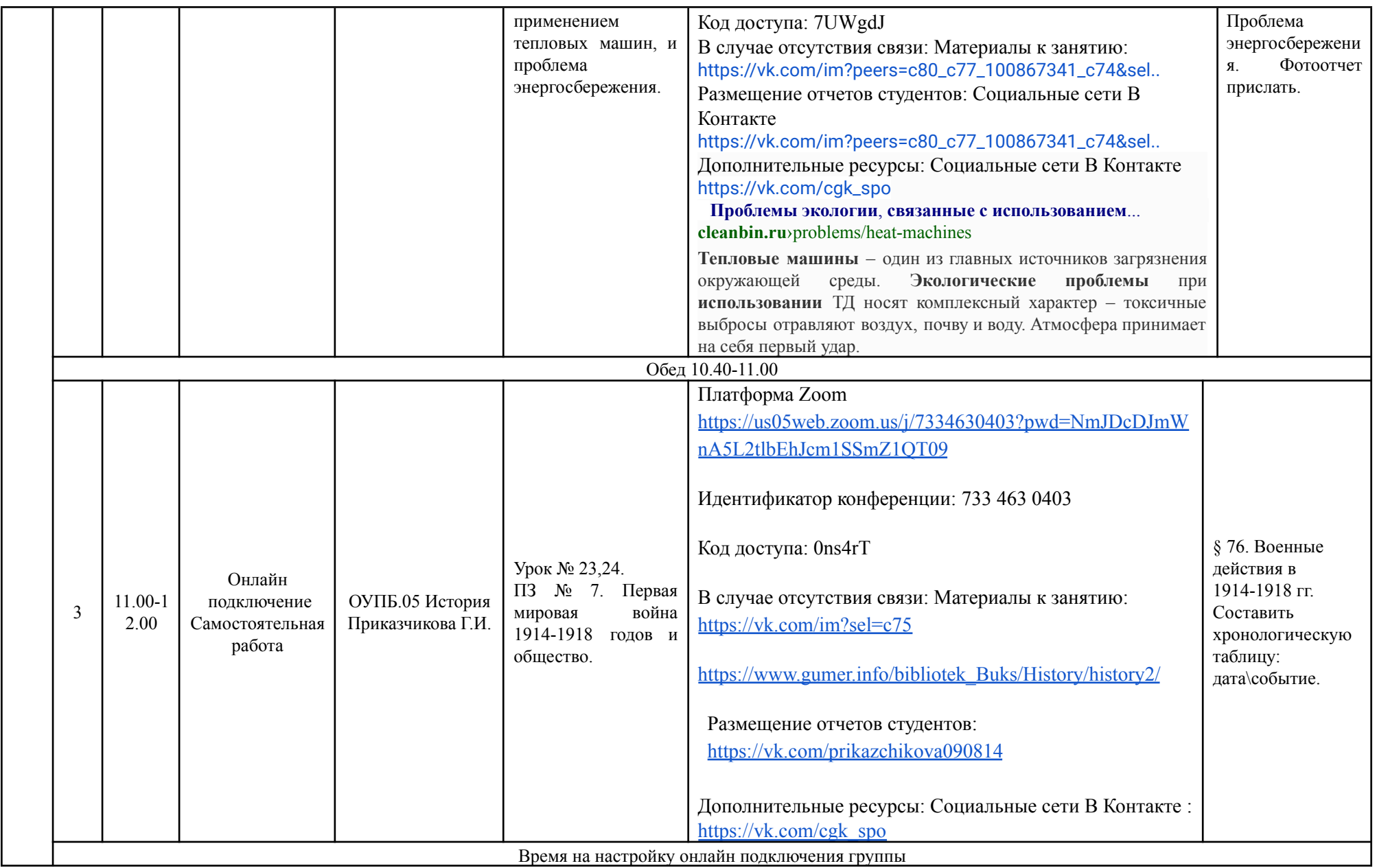

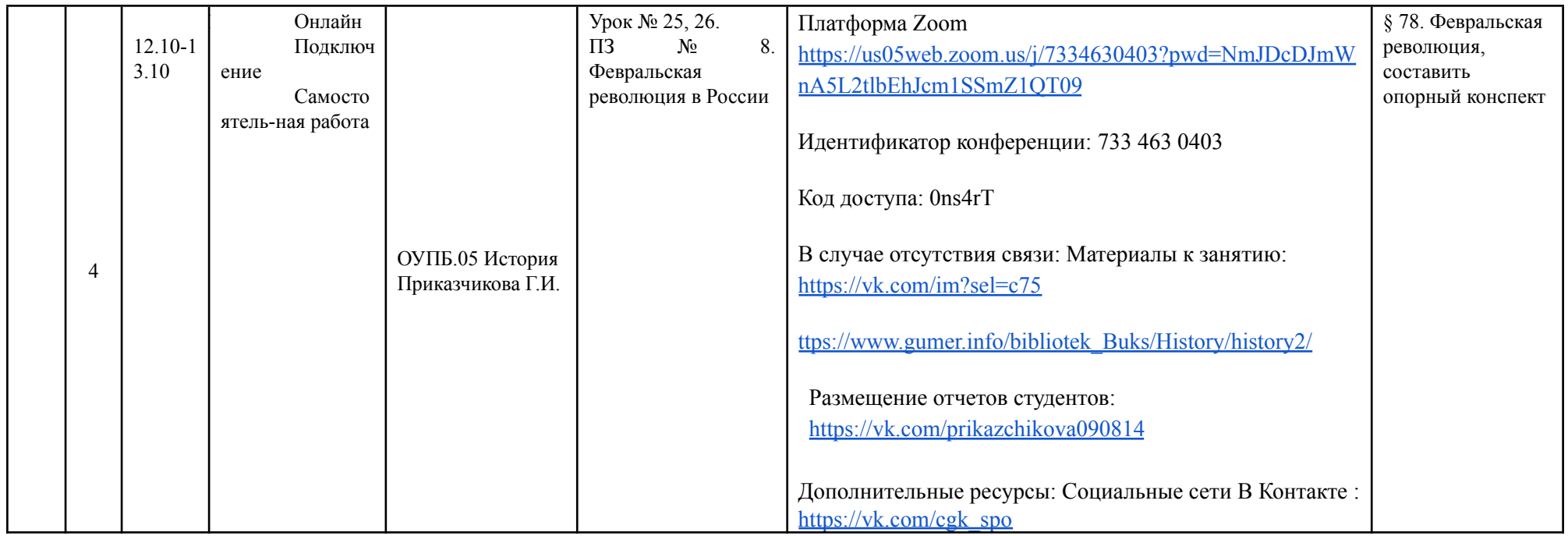

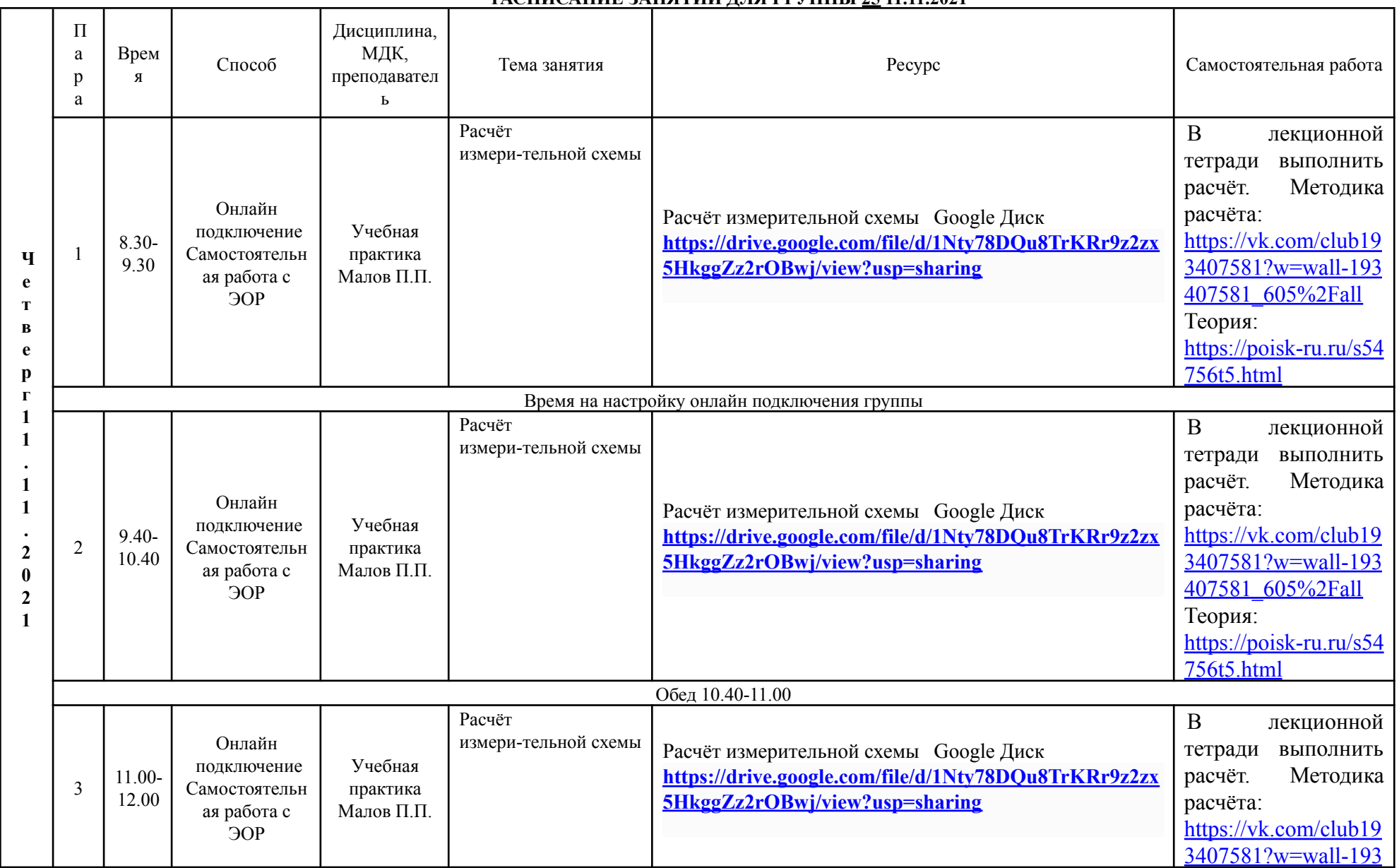

### **РАСПИСАНИЕ ЗАНЯТИЙ ДЛЯ ГРУППЫ 25 11.11.2021**

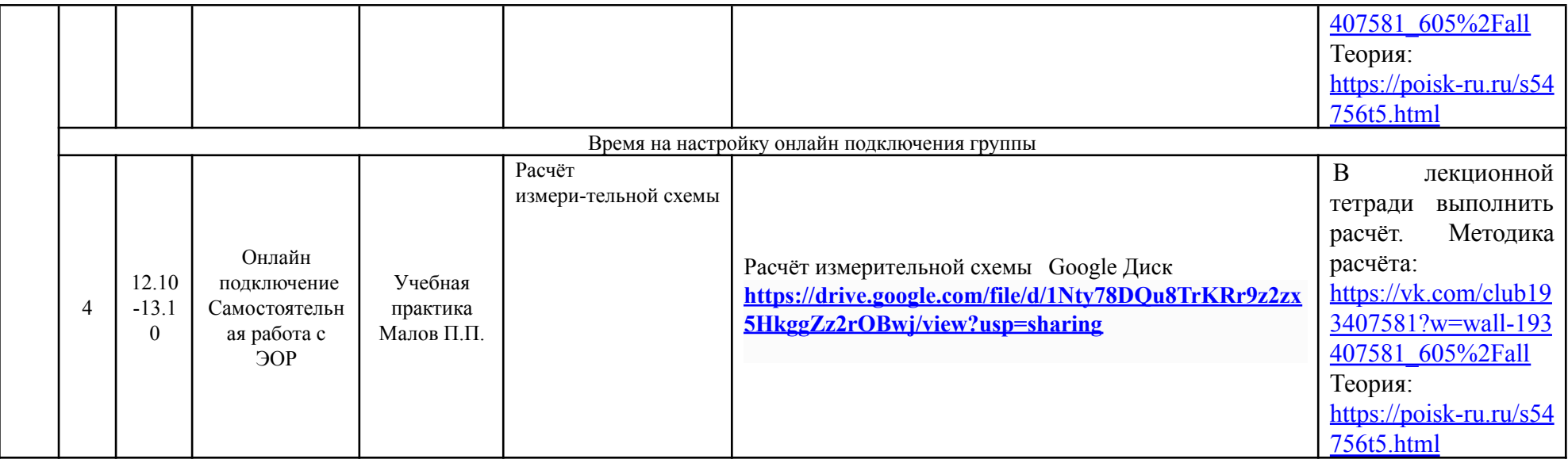

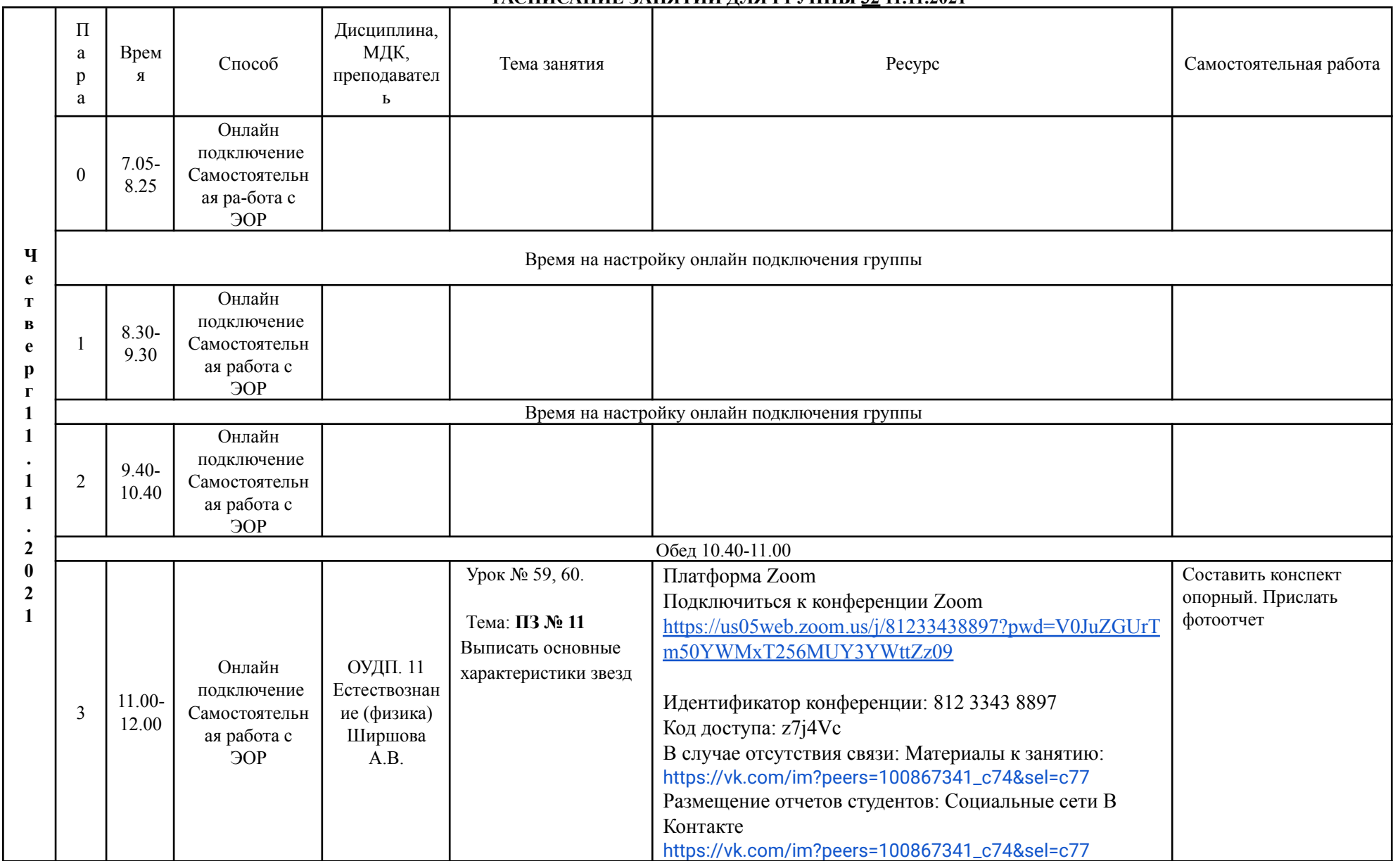

### **РАСПИСАНИЕ ЗАНЯТИЙ ДЛЯ ГРУППЫ 32 11.11.2021**

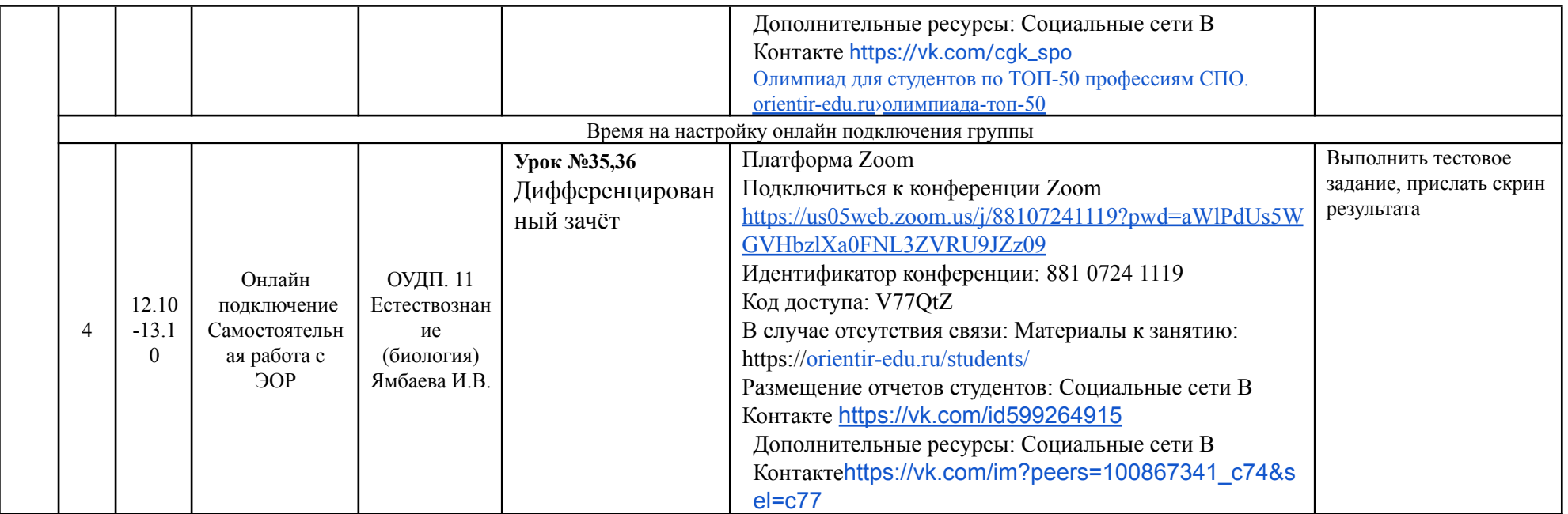

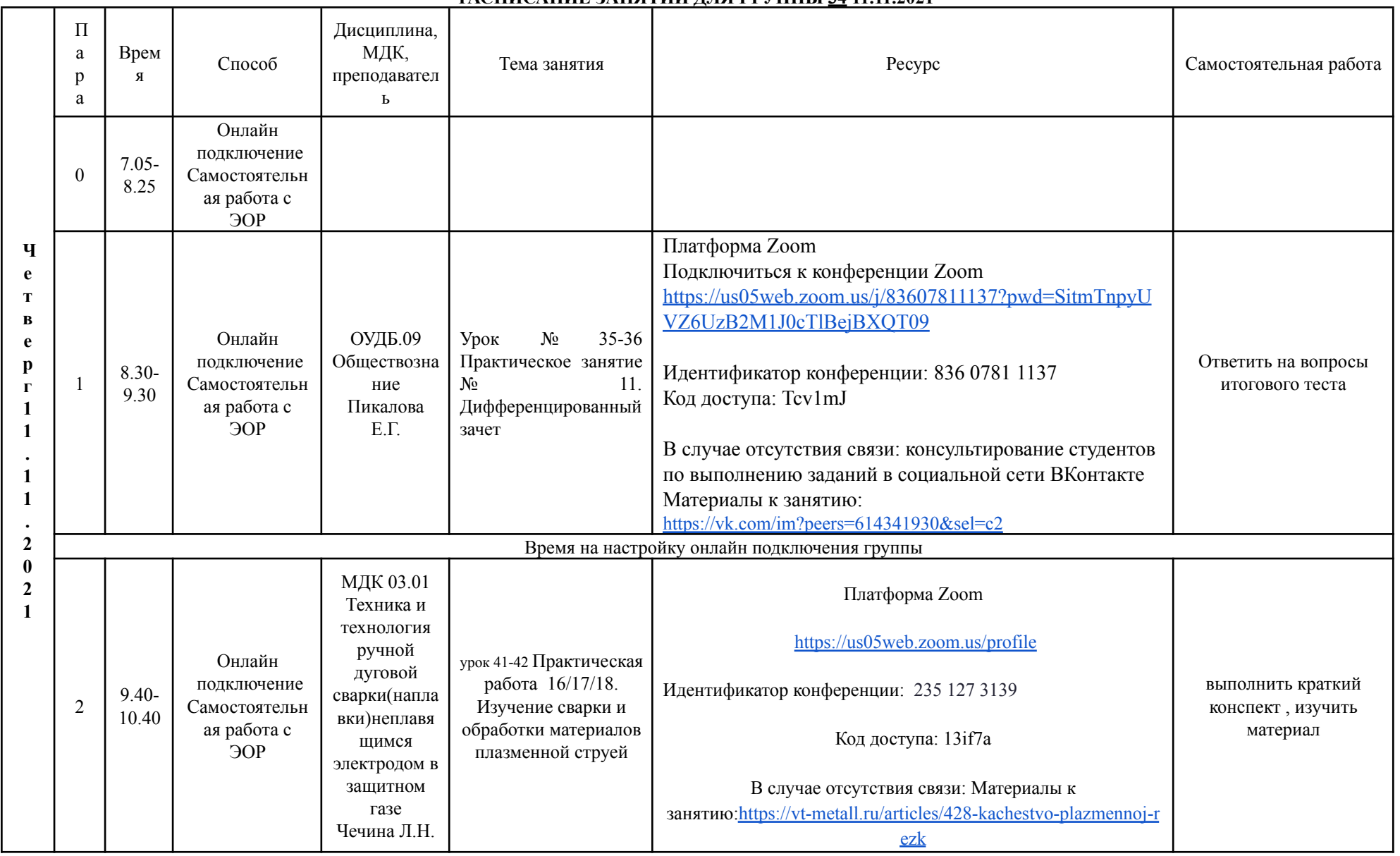

#### **РАСПИСАНИЕ ЗАНЯТИЙ ДЛЯ ГРУППЫ 34 11.11.2021**

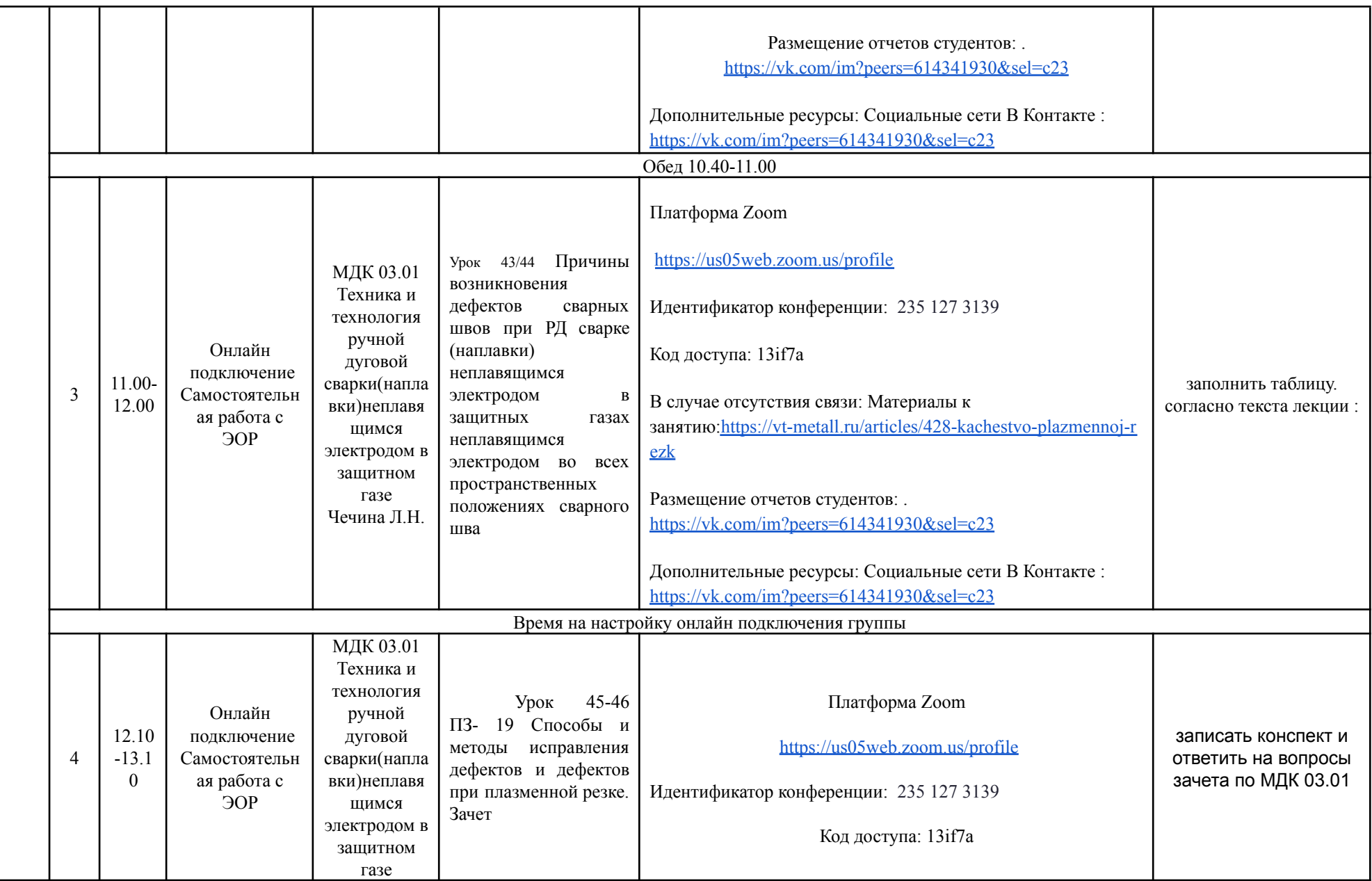

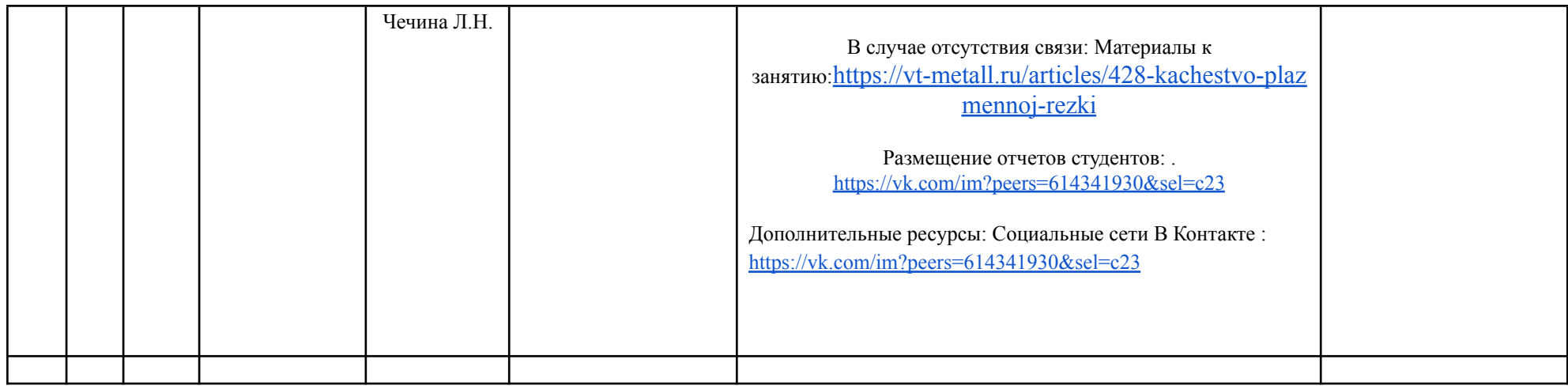

#### $\Pi$ Дисциплина. МДК, a Врем Способ Тема занятия Pecypc Самостоятельная работа преподавател  $\mathbf{g}$  $\mathfrak{p}$ a  $\mathbf{P}$ Онлайн полключение  $7.05 \Omega$ Самостоятельн 8.25 ая работа с ЭОР Платформа Zoom  $\mathbf{u}$ https://us05web.zoom.us/i/7334630403?pwd=NmJDcDJm e WnA5L2tlbEhJcm1SSmZ1OT09  $\mathbf T$  $\overline{\mathbf{B}}$ Урок № 33,34. e Илентификатор конференции: 733 463 0403  $\Pi$ 3  $N<sub>0</sub>$  $10.$  $\mathbf{p}$ Определение  $\overline{M}$  $\Gamma$ Кол лоступа: 0ns4rT обоснование фондов  $\mathbf{1}$  $O\Pi.08$ Онлайн предприятия  $\mathbf{M}$  $\mathbf{1}$ Основы полключение возможности В случае отсутствия связи: Материалы к занятию:  $8.30$ предпринима  $\ddot{\phantom{a}}$  $\mathbf{1}$ Самостоятельн предприятий малого и Выполнение теста https://vk.com/im?sel= $c75$  $\mathbf{1}$ 9.30 тельства среднего бизнеса на ая работа с  $\mathbf{1}$ Приказчиков  $9OP$ получение субсидий  $a \Gamma M$ . https://www.gumer.info/bibliotek\_Buks/History/history2/ из бюджета Самарской  $\overline{2}$ области.  $\mathbf{0}$ Дифференцированный Размешение отчетов студентов:  $\overline{2}$ зачет. https://vk.com/prikazchikova090814  $\mathbf{1}$ Дополнительные ресурсы: Социальные сети В Контакте: https://vk.com/cgk spo Время на настройку онлайн подключения группы Платформа Zoom **ОУДБ.09**  $33 - 34$  $N<sub>o</sub>$ Онлайн Урок Подключиться к конференции Zoom полключение Обшествозна Практическое занятие Написать конспект.  $9.40 \overline{2}$ № 10. Международное https://us05web.zoom.us/j/85611624988?pwd=VUV1ak9Q Самостоятельн ние ответить на вопросы  $1040$ ая работа с Пикалова право K3cxd1ZmcEM4MVN0OlNWOT09 теста  $90P$  $E.\Gamma$

#### РАСПИСАНИЕ ЗАНЯТИЙ ДЛЯ ГРУППЫ 35 11.11.2021

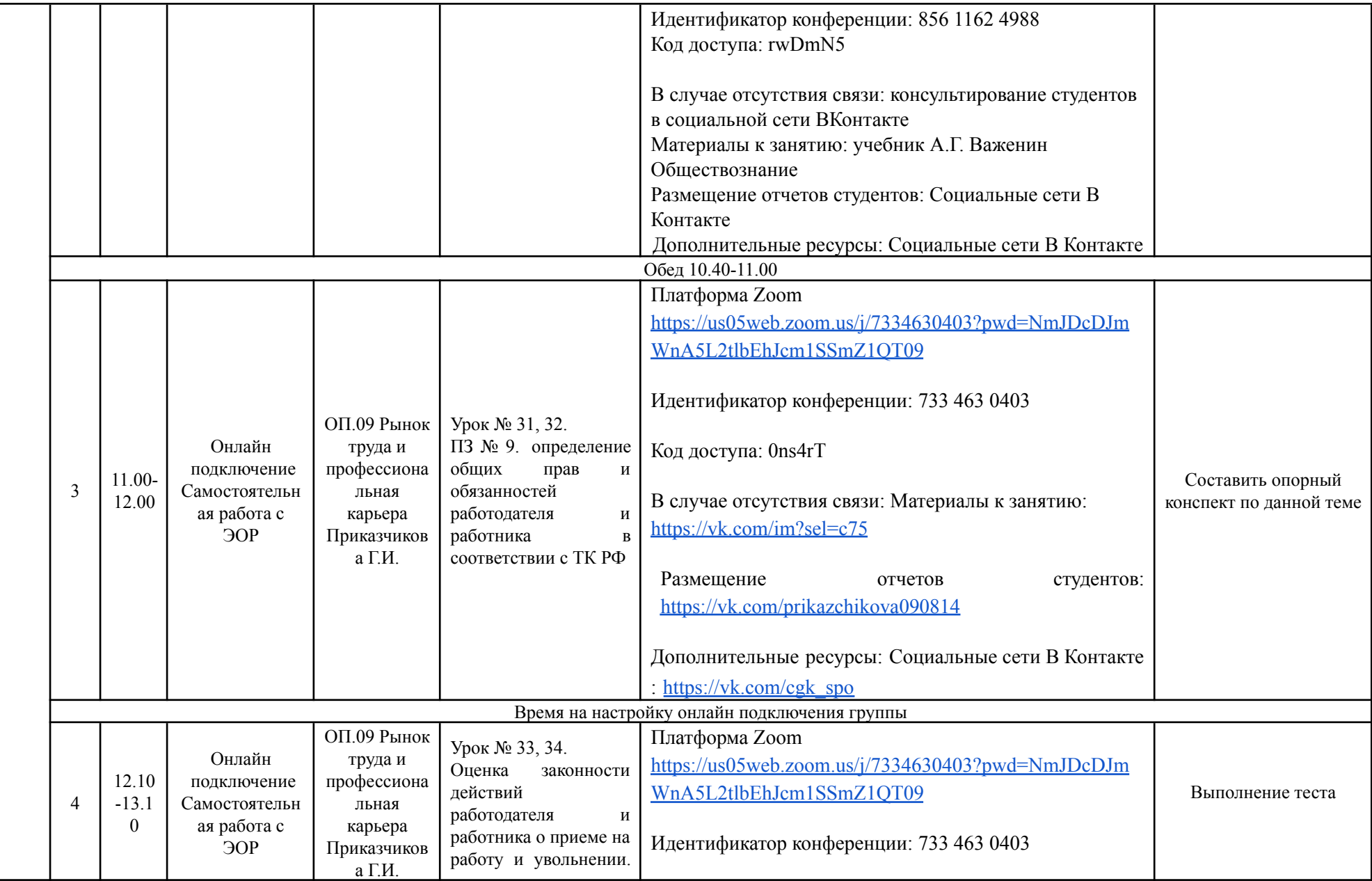

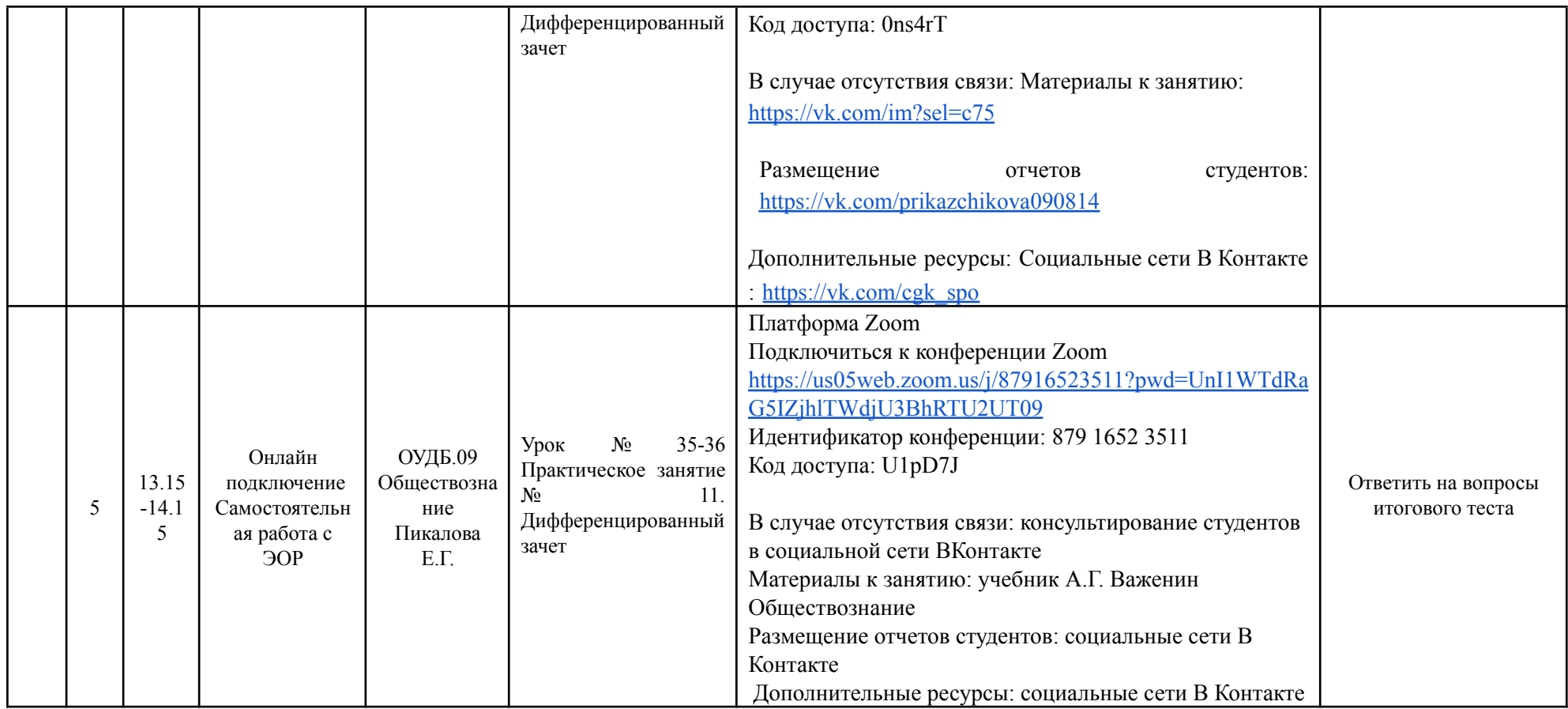